### A Voice-Enable Video Quiz and an Unrestricted Transcript Editing System

Jiayin Zhang, Shuangbao Wang Anya Evmenova, Heidi Graff, Mike Behrmann

# The Video Quiz System

### • What is the video quiz and the video quiz system?

- The video quiz is a type of quiz designed for students to study while watching the video learning material. questions and answers for each quiz are related to the content of a specific scene in the video.
- The video quiz system is an integrated environment for video quiz designing and displaying. Separated views with different functions are implemented to fulfill the different needs of teachers and students.

### Main features

- Duel-view
- Caption system
- Text-to-speech

## Module & Functions

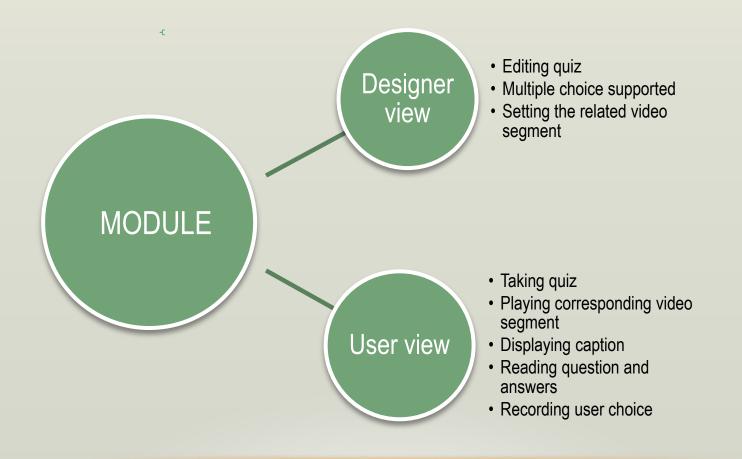

## Duel-View

| Subject            |                                         |                                 |                   |                                                                  |              |
|--------------------|-----------------------------------------|---------------------------------|-------------------|------------------------------------------------------------------|--------------|
| An Impo            | rtant Me                                | ssage tro                       | m NestB           | ank                                                              |              |
| \$20 off           | very Noti<br>your Prei                  | mier Acc                        | ounting           | abd. age                                                         |              |
| .    ■ Paused 00:0 | 1:02 00:00:22                           | Synchronize                     | Volume:           | 8 - <sup>0</sup> 700000000000000000000000000000000000            | -0 m Mu      |
|                    | 1:02 00:00:22                           | Synchronize<br>Multiple Choices | Volume:           | Mark Video:                                                      |              |
| ame: quiz1         | 1:02 00:00:22 V<br>ew Question Create 1 |                                 | Volume:<br>Delete |                                                                  | 01:02)       |
| ame: quiz1         | 1:02 00:00:22 V<br>ew Question Create ! | Multiple Choices                |                   | Mark Video:<br>(00:00:00 to 00:                                  | 01:02)<br>22 |
| ame: quiz1         | 1:02 00:00:22 Vertication Create 1      | Multiple Choices                | Delete            | Mark Video:<br>(00:00:00 to 00:<br>From: 00:00:1                 | 01:02)<br>22 |
|                    | 1:02 00:00:22 d 🗹                       | Multiple Choices                | Delete            | Mark Video:<br>( 00:00:00 to 00:<br>From: 00:00:2<br>To: 00:00:2 | 01:02)<br>22 |

View Mode Design View User View 2 the the Load Video: An Internet E mail Scam. Browse 🛛 🔄 Review Quiz: question one the in the video person What is the name of the person in the video ? hello world 4 happy ( 11p today 4 tomorrow 6 holiday 0 Confirm

**Designer View** 

User view

# Designer View

### • Quizzes will be saved in XML format:

<QUIZ Name="quiz1" To\_Position="40" From\_Position="22">

<Content>test quiz</Content>

<MultipleChoices>

<Choices Checked="False" Text="1"/>

<Choices Checked="True" Text="2"/>

<Choices Checked="True" Text="3"/>

<Choices Checked="False" Text="4"/>

<Choices Checked="False" Text="5"/>

</MultipleChoices>

</QUIZ>

| 5                  | ubject                     |          |                                   |         |                                                                           |
|--------------------|----------------------------|----------|-----------------------------------|---------|---------------------------------------------------------------------------|
|                    | n Importan<br>P5 Delivery  |          |                                   |         |                                                                           |
| 4<br>5             | PS Delivery<br>20 off your | Prei     | mier Acc                          | punting | ubdi.age                                                                  |
|                    | Q                          |          |                                   |         |                                                                           |
| Paused             | 00:01:02 00:0              | 0:22     | Synchronize                       | Volume  |                                                                           |
|                    | 00:01:02 00:0              |          | ] Synchronize<br>Multiple Choices | Volume  | Mark Video:                                                               |
| me: quiz1          |                            | Create M |                                   | Volume  | Firmer and                                                                |
| me: quiz1          |                            | Create M | Multiple Choices                  |         | Mark Video:<br>(00:00:00 to 00:01:02)                                     |
| ne: quiz1<br>blem: |                            | Create M | Multiple Choices                  | Delete  | Mark Video:<br>(00:00:00 to 00:01:02)<br>From: 00:00:22                   |
| II Paused          |                            | Create M | Multiple Choices                  | Delete  | Mark Video:<br>( 00:00:00 to 00:01:02 )<br>From: 00:00:22<br>To: 00:00:40 |

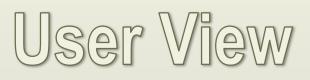

- Caption system
- Automatically searching from Database
- Symbol db
- Text-to-speech q/a read out
- Microsoft TTS
  engine

| the | Ň      | · . | the |       |
|-----|--------|-----|-----|-------|
| the | person | in  | the | video |

| Quiz |                             | Review         |
|------|-----------------------------|----------------|
| wna  | t is the name of the person | in the video ? |
|      |                             |                |
|      | hello world                 | 4              |
|      | happy                       | 4              |
|      | today                       | 4              |
|      | tomorrow                    | 4              |
|      | holiday                     | 4              |
|      |                             | Confirm        |

### The Unrestricted Transcript Editor

### • What is The unrestricted transcript editor?

The **free** transcript editor is a convenient tool for teachers to correct and edit the transcript automatically generated by the speech recognition engine.

### • What is the difference between our editor and the normal text editor?

The difference between the transcript editing and the normal text editing is that a transcript has timestamps which must be kept, so that the transcript can be played synchronously to the video. Since each editing method, e.g. add, change or delete, may influent timestamps afterward, the editor should be able to distinguish different operations such as insertion, deletion, merge or change.

## Editor View

Key Words: Simple, easy to use

• Operations:

111

4

insert, delete, replace, change lines.

some Internet criminal specialized in another kind of spam basin so called fish ing emails to u it more often than not fishing schemes start with emails that claim that a bank or other financ they generally have a link that supposed to to be a legitimate web site that will clear up the p but the site is freight although it may look like the real thing it often ask for names on the acc so if you ever get an e-mail like this the best thing for you to do is delete it

| Text      Time Length (ms)      Time Cffset      Time Length      Symbol        ID      Text      Time Offset      Time Length      Symbol        0      some      3040      370      1        Internet      3450      480      2        2      criminals      3930      630        3      specialize      4560      780        4      in      5340      290      C:\ACTIV302_Research\        5      another      5660      580      C:\ACTIV302_Research\        6      kind      6240      260      7        7      of      6500      90      8        8      scam      6590      930      9        9      this      7520      320      C:\ACTIV302_Research\        10      and      7840      210      C:\ACTIV302_Research\        11      so      8050      230      C:\ACTIV302_Research\                                                                                                    |         |                       | VMPVid Symbol                                                  | 2_Research\WMP\\                                                                | ript File: C:\ACTIV302   | Transcr |
|----------------------------------------------------------------------------------------------------|---------|-----------------------|----------------------------------------------------------------|---------------------------------------------------------------------------------|--------------------------|---------|
| scam this and so called fishing emails to<br>unsuspecting victims two steals Social Security<br>numbers credit card information and other private<br>ID<br>Time Offset (ms)<br>Text<br>Time Length (ms)<br>ID<br>Text<br>Time Length (ms)<br>ID<br>Text<br>Time Construction<br>Text<br>Time Construction<br>Time Construction<br>Text<br>Time Construction<br>Time Construction<br>Text<br>Time Construction<br>Time Construction<br>Text<br>Time Construction<br>Time Construction<br>Text<br>Time Construction<br>Time Construction<br>Text<br>Time Construction<br>Text<br>Text<br>Text | _       |                       |                                                                | -                                                                               | 0 -                      | Line:   |
| Time Offset (ms)      Ime      Visible      True        Text      Time Control      Symbol      Visible      True        ID      Text      Time Offset      Time Length      Symbol      Symbol        0      some      3040      370      Symbol      Symbol      Symbol        1      Internet      3450      480      Symbol      Symbol <th></th> <th></th> <th>ing emails to<br/>eals Social Security<br/>tion and other privat</th> <th>this and so called fishi<br/>pecting victims two ste<br/>ers credit card informat</th> <th>scam t<br/>unsus<br/>numbe</th>                                                                                                    |         |                       | ing emails to<br>eals Social Security<br>tion and other privat | this and so called fishi<br>pecting victims two ste<br>ers credit card informat | scam t<br>unsus<br>numbe |         |
| Text      Time Length (ms)      Time Cffset      Time Length      Symbol        ID      Text      Time Offset      Time Length      Symbol        0      some      3040      370      1        Internet      3450      480      2        2      criminals      3930      630        3      specialize      4560      780        4      in      5340      290      C:\ACTIV302_Research\        5      another      5660      580      C:\ACTIV302_Research\        6      kind      6240      260      7        7      of      6500      90      8        8      scam      6590      930      9        9      this      7520      320      C:\ACTIV302_Research\        10      and      7840      210      C:\ACTIV302_Research\        11      so      8050      230      C:\ACTIV302_Research\                                                                                                    |         |                       |                                                                |                                                                                 |                          | ID      |
| Text      Time Length (ms)      Time Cffset      Time Length      Symbol        ID      Text      Time Offset      Time Length      Symbol        0      some      3040      370      1        Internet      3450      480      2        2      criminals      3930      630        3      specialize      4560      780        4      in      5340      290      C:\ACTIV302_Research\        5      another      5660      580      C:\ACTIV302_Research\        6      kind      6240      260      7        7      of      6500      90      8        8      scam      6590      930      9        9      this      7520      320      C:\ACTIV302_Research\        10      and      7840      210      C:\ACTIV302_Research\        11      so      8050      230      C:\ACTIV302_Research\                                                                                                    |         |                       |                                                                |                                                                                 | Offset (ms)              | Time (  |
| Time Length (ms)      Time Offset      Time Length      Symbol        1D      Text      Time Offset      Time Length      Symbol        0      some      3040      370      1        11      Internet      3450      480      2        2      criminals      3330      630      3        3      specialize      4560      780      4        4      in      5340      290      C:\ACTIV302_Research\        55      another      5660      580      C:\ACTIV302_Research\        6      kind      6240      260                                                                                                    |         |                       |                                                                |                                                                                 | sinder (ind)             |         |
| Imme Length      Time Offset      Time Length      Symbol        0      some      3040      370        1      Internet      3450      480        2      criminals      3930      630        3      specialize      4560      780        4      in      5340      290      C:\ACTIV302_Research\        5      another      5660      580      C:\ACTIV302_Research\        6      kind      6240      260      7        7      of      6500      90      8        8      scam      6590      930      9        9      this      7520      320      C:\ACTIV302_Research\        10      and      7840      210      C:\ACTIV302_Research\        11      so      8050      230      C:\ACTIV302_Research\                                                                                                    |         |                       |                                                                |                                                                                 |                          | Text    |
| some      3040      370        1      Internet      3450      480        2      criminals      3930      630        3      specialize      4560      780        4      in      5340      290      C:\ACTIV302_Research\        5      another      5660      580      C:\ACTIV302_Research\        6      kind      6240      260      260        7      of      6500      90      2        8      scam      6590      930      2        9      this      7520      320      C:\ACTIV302_Research\        10      and      7840      210      C:\ACTIV302_Research\        11      so      8050      230      C:\ACTIV302_Research\                                                                                                    | False   | Visible 🧿 True        |                                                                |                                                                                 | ength (ms)               | Time Le |
| some      3040      370        1      Internet      3450      480        2      criminals      3930      630        3      specialize      4560      780        4      in      5340      290      C:\ACTIV302_Research\        5      another      5660      580      C:\ACTIV302_Research\        6      kind      6240      260      260        7      of      6500      90      20        8      scam      6590      930      20        9      this      7520      320      C:\ACTIV302_Research\        10      and      7840      210      C:\ACTIV302_Research\        11      so      8050      230      C:\ACTIV302_Research\                                                                                                    |         |                       |                                                                | 100 1000                                                                        | 1121 N                   |         |
| Internet      3450      480        2      criminals      3930      630        3      specialize      4560      780        4      in      5340      290      C:\ACTIV302_Research\        5      another      5660      580      C:\ACTIV302_Research\        6      kind      6240      260      7        7      of      6500      90      9        8      scam      6590      930      9        9      this      7520      320      C:\ACTIV302_Research\        10      and      7840      210      C:\ACTIV302_Research\        11      so      8050      230      C:\ACTIV302_Research\                                                                                                    | Visible | Symbol                | 1.50                                                           |                                                                                 | lext                     |         |
| 2      criminals      3930      630        3      specialize      4560      780        4      in      5340      290      C:\ACTIV302_Research\        5      another      5660      580      C:\ACTIV302_Research\        6      kind      6240      260      7        7      of      6500      90      9        8      scam      6590      930      9        9      this      7520      320      C:\ACTIV302_Research\        10      and      7840      210      C:\ACTIV302_Research\        11      so      8050      230      C:\ACTIV302_Research\                                                                                                    | True    |                       | 1.1.1.1.1.1.1.1.1.1.1.1.1.1.1.1.1.1.1.1.                       |                                                                                 | - Transferrer            | 7       |
| 3      specialize      4560      780        4      in      5340      290      C:\ACTIV302_Research\        5      another      5660      580      C:\ACTIV302_Research\        6      kind      6240      260                                                                                                    | True    |                       |                                                                |                                                                                 |                          |         |
| 4      in      5340      290      C:\ACTIV302_Research\        5      another      5660      580      C:\ACTIV302_Research\        6      kind      6240      260                                                                                                    | True    |                       |                                                                |                                                                                 |                          |         |
| 5      another      5660      580      C:\ACTIV302_Research\        6      kind      6240      260        7      of      6500      90        8      scam      6590      930        9      this      7520      320      C:\ACTIV302_Research\        10      and      7840      210      C:\ACTIV302_Research\        11      so      8050      230      C:\ACTIV302_Research\                                                                                                    | True    |                       | 780                                                            |                                                                                 | specialize               |         |
| 6      kind      6240      260        7      of      6500      90        8      scam      6590      930        9      this      7520      320      C:\ACTIV302_Research\        10      and      7840      210      C:\ACTIV302_Research\        11      so      8050      230      C:\ACTIV302_Research\                                                                                                    | True    |                       |                                                                |                                                                                 | in                       |         |
| 7      of      6500      90        8      scam      6590      930        9      this      7520      320      C:\ACTIV302_Research        10      and      7840      210      C:\ACTIV302_Research        11      so      8050      230      C:\ACTIV302_Research                                                                                                    | True    | C:\ACTIV302_Research\ | 580                                                            | 5660                                                                            | another                  | -       |
| 8      scam      6590      930        9      this      7520      320      C:\ACTIV302_Research        10      and      7840      210      C:\ACTIV302_Research        11      so      8050      230      C:\ACTIV302_Research                                                                                                    | True    |                       | 260                                                            | 6240                                                                            | 1 2 3 7 5 T C            |         |
| 9      this      7520      320      C:\ACTIV302_Research        10      and      7840      210      C:\ACTIV302_Research        11      so      8050      230      C:\ACTIV302_Research                                                                                                    | True    |                       | 1 ( ) S - S - S - S - S - S - S - S - S - S                    |                                                                                 | of                       |         |
| Image: Non-State State      Image: Non-State      Image: Non-                                                                                                    | True    |                       | 930                                                            | 6590                                                                            | scam                     | -       |
| 11 so 8050 230 C:\ACTIV302_Research\                                                                                                    | True    |                       | 320                                                            | 7520                                                                            | this                     | 9       |
|                                                                                                    | True    | C:\ACTIV302_Research\ | 210                                                            | 7840                                                                            | and                      | 10      |
| 12 called 8280 420                                                                                                    | True    | C:\ACTIV302_Research\ | 230                                                            | 8050                                                                            | SO                       | 11      |
|                                                                                                    | True    |                       | 420                                                            | 8280                                                                            | called                   | 12      |
| 13 fishing 8720 680 C:\ACTIV302_Research\                                                                                                    | True    | C:\ACTIV302_Research\ | 680                                                            | 8720                                                                            | fishing                  | 13      |
| 14 emails 9420 660                                                                                                    | True    |                       | 660                                                            | 9420                                                                            | emails                   | 14      |
| Words: 42,<br>15Words per Page, 1/3Pages First Page Back Next Last Page                                                                                                    |         |                       |                                                                | Cash Dawa                                                                       |                          |         |

New View

### Old View

# Distinguish the Operations

111

Key words: Color is the key

- Add : Original < Changed
- Delete: Original > Changed
- Replace: Original = Changed

some Internet criminal specialized in another kind of spam basin so called fish ing emails to u it more often than not fishing schemes start with emails that claim that a bank or other financ they generally have a link that supposed to to be a legitimate web site that will clear up the p but the site is freight although it may look like the real thing it often ask for names on the acc so if you ever get an e-mail like this the best thing for you to do is delete it

# Adjust the Timestamps

• The transcript is saved in XML format:

<LINE>

- <CAPTION CNT="1" VISIBILITY="TRUE" LENGTH="370" SYNC="1520" CAPTIONTEXT="some" ID="0"/>
- <CAPTION CNT="1" VISIBILITY="TRUE" LENGTH="444" SYNC="1890" CAPTIONTEXT="Internet" ID="1"/>
- <CAPTION CNT="1" VISIBILITY="TRUE" LENGTH="444" SYNC="2334" CAPTIONTEXT="criminal" ID="2"/>
- </LINE>

- Our goal is to minimize the influence to the original time stamps.
- Keep as many original SYNC tags as possible.
- Reduce the influence of the length of each word.

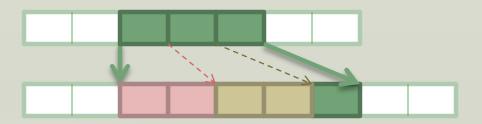

## Conclusion

- Preliminary results show that our quiz system can easily create and take video quizzes, and the new caption and TTS features can help students with disabilities to understand the video content easily.
- The results also show that our transcript editor can help teachers to edit the transcript freely without any restrictions, which can save them a lot of time in transcript editing.

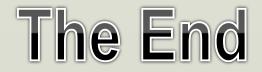